# <span id="page-0-0"></span>**Sandbox -**

Yellowfin sandboxYellowfinKubernetes 6GBRAM

LoadBalancerNodePort

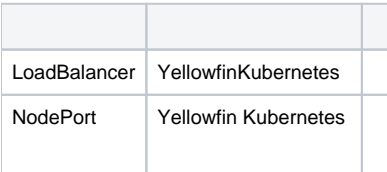

[LoadBalancer](https://kubernetes.io/docs/concepts/services-networking/service/#loadbalancer)[NodePortK](https://kubernetes.io/docs/concepts/services-networking/service/#nodeport)ubernetes

**type:LoadBalancer** YellowfinKubernetesNodePort

1. Kubernetes

2.

```
-1### Yellowfin All in one Service ###
apiVersion: v1
kind: Service
metadata:
  name: yellowfin-all-in-one
spec:
  ports:
   - name: "web"
    port: 8080
    targetPort: 8080
  selector:
    app: yellowfin-all-in-one
  type: LoadBalancer
status:
  loadBalancer: {}
---
### Yellowfin All in one Deployment ###
apiVersion: apps/v1
kind: Deployment
metadata:
  namespace: default
   labels:
    app: yellowfin-all-in-one
  name: yellowfin-all-in-one
spec:
  replicas: 1
   selector:
     matchLabels:
      app: yellowfin-all-in-one
   template:
     metadata:
      labels:
         app: yellowfin-all-in-one
     spec:
       containers:
         - env:
           - name: APP_MEMORY
            value: "6144"
          name: yellowfin-all-in-one
           image: yellowfinbi/yellowfin-all-in-one:<RELEASE_VERSION_GOES_HERE>
           ports:
             - name: web
               containerPort: 8080
```
3. <RELEASE\_VERSION\_GOES\_HERE> (: 9.6.0)

4. **Spec.TypeLoadBalancerNodePortService.Spec.Status**

5. **yellowfin-all-in-one.yml**YAML

```
6. 
Yellowfin
```
- kubectl apply -f yellowfin-all-in-one.yml
- 7. URL8080Yellowfin

**DockerKubernetes [Docker](https://wiki.yellowfin.co.jp/display/yfcurrent/Docker)** 

 **-** 

```
SwarmDocker
         <sup>o</sup> Sandbox
```
 $\circ$ 

- $\circ$
- $\circ$
- [SwarmDocker](https://wiki.yellowfin.co.jp/pages/viewpage.action?pageId=22708272)
	- <sup>o</sup> [Sandbox Swarm](https://wiki.yellowfin.co.jp/pages/viewpage.action?pageId=22708274)
	- [Swarm](https://wiki.yellowfin.co.jp/pages/viewpage.action?pageId=22708283)
		- [Swarm](https://wiki.yellowfin.co.jp/pages/viewpage.action?pageId=22708285)  [- Swarm](https://wiki.yellowfin.co.jp/pages/viewpage.action?pageId=22708281)

#### [Kubernetes](https://wiki.yellowfin.co.jp/display/yfcurrent/Kubernetes)

- [Kubernetes](https://wiki.yellowfin.co.jp/pages/viewpage.action?pageId=22708288)
- [Sandbox](#page-0-0)
- $0 -$
- [Kubernetes](https://wiki.yellowfin.co.jp/pages/viewpage.action?pageId=22708294) o
	-

#### [Yellowfin](https://wiki.yellowfin.co.jp/pages/viewpage.action?pageId=22708231)

- -
	- $\ddot{\bullet}$
	- - [AWSYellowfin](https://wiki.yellowfin.co.jp/pages/viewpage.action?pageId=2293895)
		- [AzureYellowfin](https://wiki.yellowfin.co.jp/pages/viewpage.action?pageId=2293772)
		- [Google Cloud](https://wiki.yellowfin.co.jp/pages/viewpage.action?pageId=22708447)  [PlatformYellowfin](https://wiki.yellowfin.co.jp/pages/viewpage.action?pageId=22708447)
		- [Docker](https://wiki.yellowfin.co.jp/display/yfcurrent/Docker)
		- [Kubernetes](https://wiki.yellowfin.co.jp/display/yfcurrent/Kubernetes)
		- [Yellowfin](https://wiki.yellowfin.co.jp/pages/viewpage.action?pageId=22708389)

## **Yellowfin**

### [Yellowfin](https://wiki.yellowfin.co.jp/pages/viewpage.action?pageId=22708417)

- $\bullet$  $\bullet$
- [Yellowfin](https://wiki.yellowfin.co.jp/pages/viewpage.action?pageId=2294296)
- $\bullet$
- [Yellowfin](https://wiki.yellowfin.co.jp/pages/viewpage.action?pageId=2294136)
- [LinuxYellowfin](https://wiki.yellowfin.co.jp/pages/viewpage.action?pageId=2294101)
- [SAML Bridge](https://wiki.yellowfin.co.jp/display/yfcurrent/SAML+Bridge)
-